For further information please contact **web-support@ucl.ac.uk**

 $\mathbf{66}$  art of my job is conditioning students not to email me with questions that they could look up online

**66 T**would like to see all UCL strategy  $\perp$  in one place on the web"

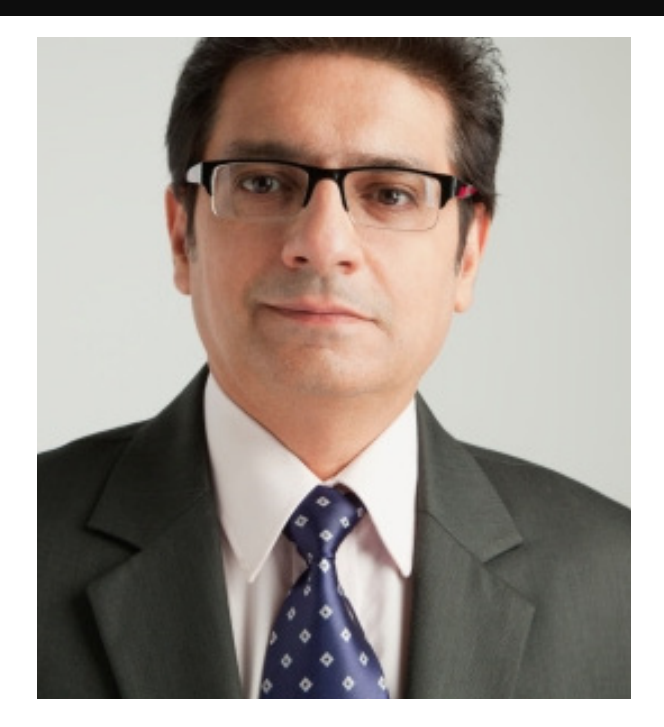

## PATRICK Professional Staff Member

**Patrick works in the administrative office**<br>for a UCL faculty. His time is split between handling paperwork, helping students with work processes, and attending strategy meetings.

In terms of digital services, he thinks the focus should be 'service-driven' rather than 'department-driven' but doesn't want it to feel like they are treating students like 'customers'.

He feels most of the UCL web estate is not designed with him in mind but more for academic staff and external audiences. For example in terms of information structure he would like a listing of all professional departments in UCL, separate to the academic departments, and all policies and strategy documents in one place. He has dyslexia and prefers to change text and background settings, and print off documents.

## **Overall Goals**

- Help students with their initial registration and day-to-day study processes
- Ensure the smooth day-to-day running of his faculty
- Promote policy changes and ideas for a better teaching experience

## **Key UCL Tasks**

## **1. Helping students with work processes**

## **3. Booking rooms**

## **Key UCL Tasks**

## **Primary**

- 1. Managing processes involved with students submitting work, marking, plagiarism and returning marks and feedback.
- 2. Looking up staff members' contact details and getting in touch with them.
- 3. Booking rooms for meetings for him or on behalf of other staff members.
- 4. Looking up UCL policies.

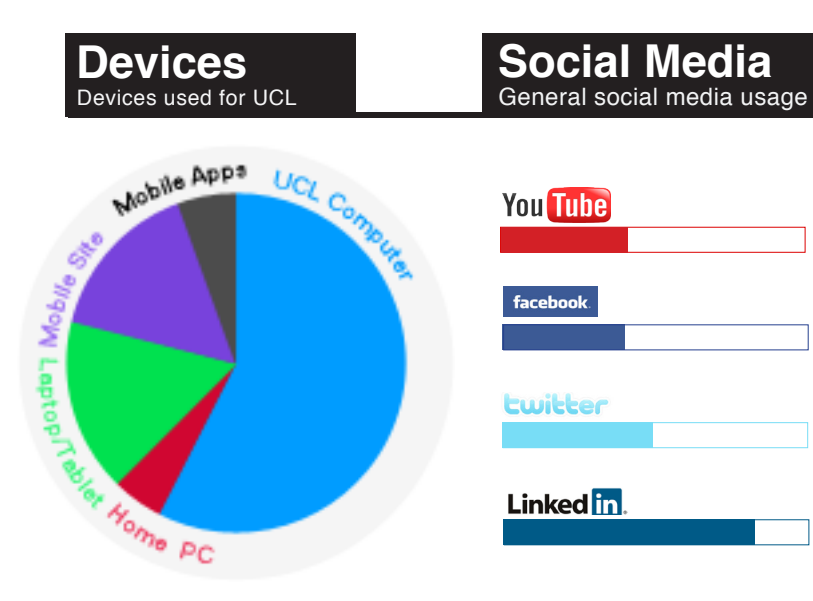

### **Secondary**

- Managing registration and timetabling processes.
- Notifying students about deadlines.
- Attending inter-departmental meetings.

Notify students of feedback, upload marks to the faculty's databases and edit student profiles if need be.

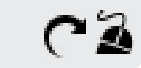

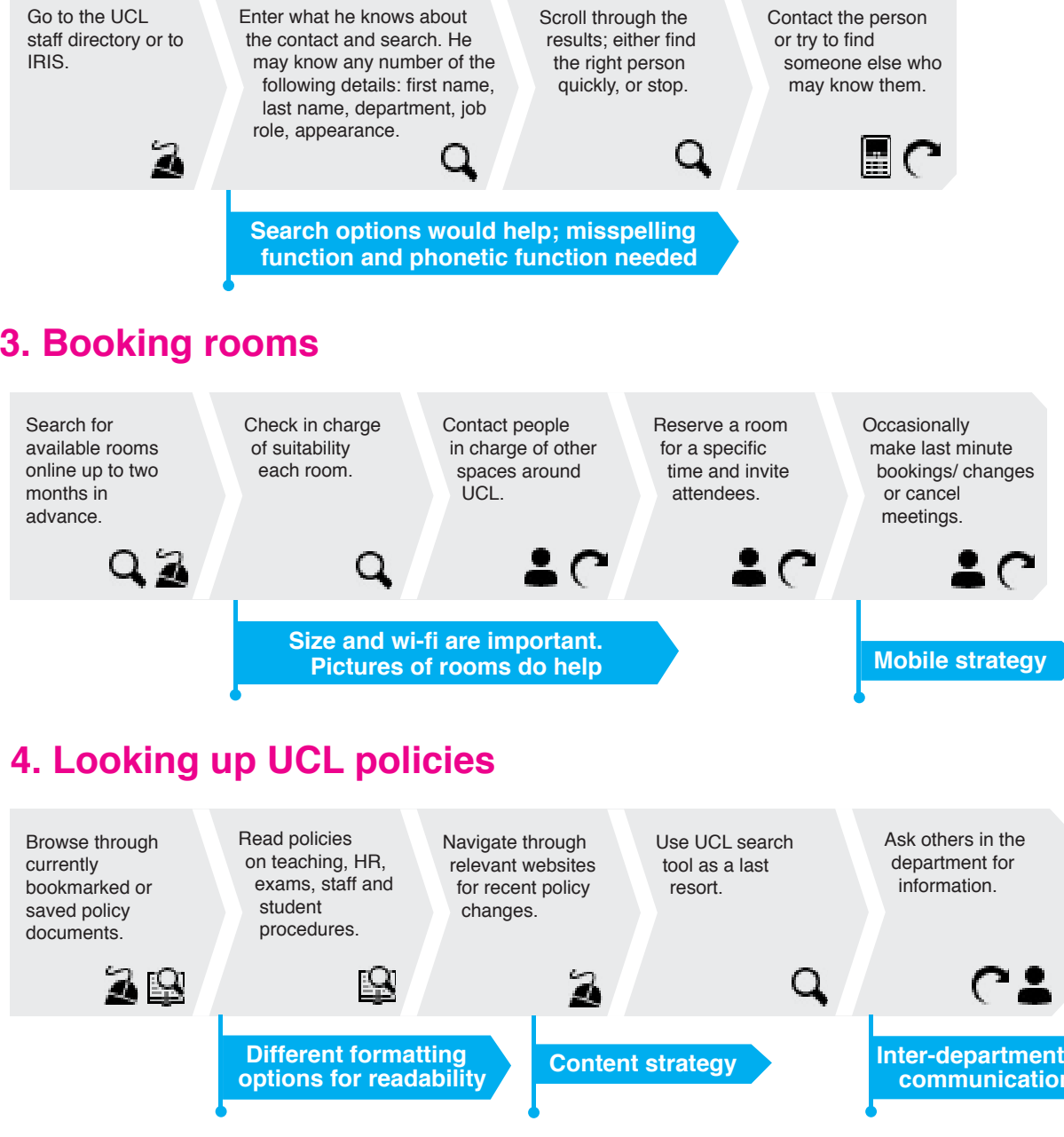

# $\triangle$

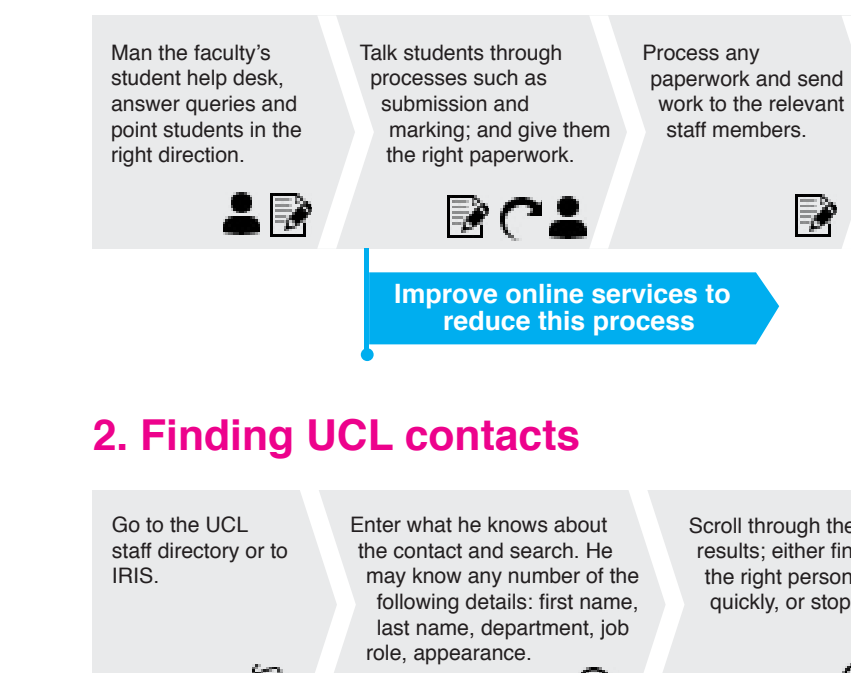

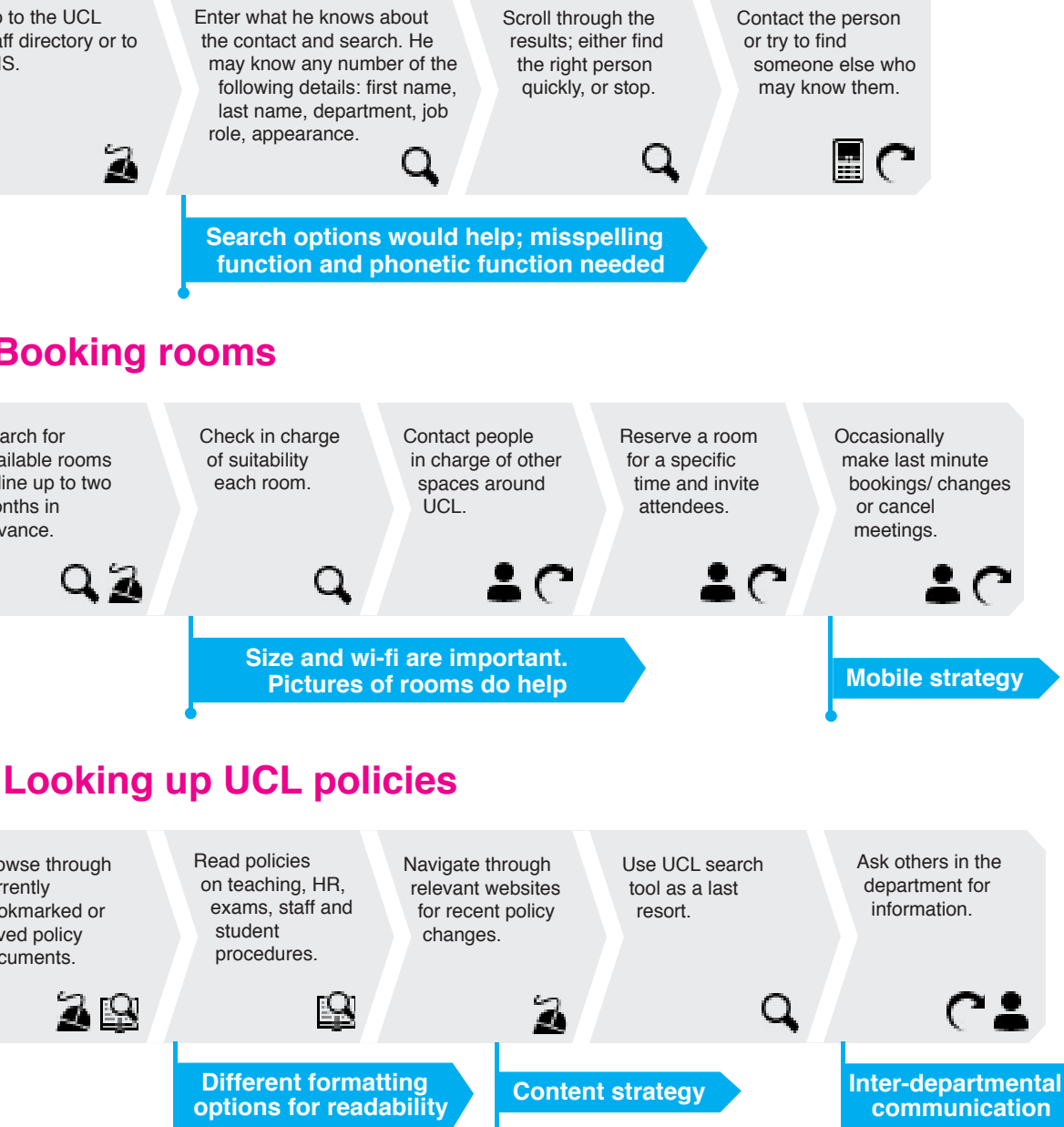